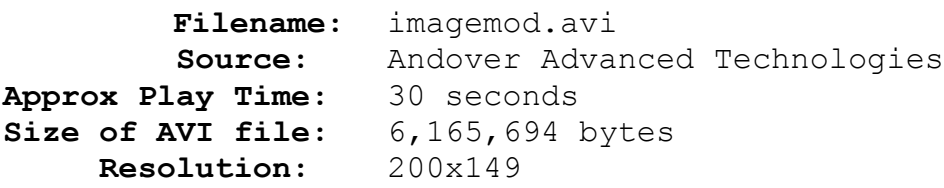

## **Comments:**

This animation illustrates some of the image modification possibilities of *PhotoMorph*. The animation starts with a Fade From Black Transition and two Fade To Image Transitions. The two superimposed temple images were created using *PhotoMorph, Paintbrush* and *Conversion Artist. Paintbrush* was used to erase the ground under the temple, then *PhotoMorph* to create a superimposed image. Finally, *Conversion Artist* added Color and Hue modifications to the superimposed images. A Zoom In Distortion Effect transitions to the colorful parachute on the ground which quickly morphs into a coastline shot. A fade to a modified coastline is followed by another Fade To Image, this time another superimposed shot where the flowers seen in the final frame are placed on top of the coast, then the image inverted. A morph into a shark and a fade to a third superimposed image, this time the shark and flowers, follow. The final frames fade the shark/flowers image into an inverted version of the flowers, then to the flowers themselves. A simple Fade To Black Transition closes this fine animation. The techniques used in this morph are described in *How Pro's Morph* under *Image Modification*.